# GLOBE AT NIGHT

### **ช ดกิจกรรม: เกริ่นน ำ ุ**

## *[www.globeatnight.org](http://www.globeatnight.org/)*

## **2567 วันที่รณรงค์ใช้กลุ่มดำวเพอรกลุ่มดำวรำศีเมถุน: 1 มีนำคม - 10 มีนำคม.**

คุณก ำลังร่วมนโครงกำรระดับโลกที่จะสังเกตและบันทึกผลดำวฤกษ์ที่จำงที่สุดที่ม องเห็นได้ซึ่งก็คือกำรวัดมลพิษทำงแสงในสถำนที่นั้นๆ โดยกำรมองหำและสังเกต กลุ่มดาวราศีเมถุนในท้องฟ้ายามค่ำคืนและเปรียบเทียบสิ่งที่เห็นกับแผนภาพที่เราให้า คนจำกทั่วทุกมุมโลกจะได้เรียนรู้ว่ำแสงไฟในชุมชนของพวกเขำสร้ำงมลพิษทำงแสงอย่ำงไร ผลงำนของคุณจะอยู่ในถูกเก็บในฐำนข้อมูลออนไลน์ ซึ่งจะเป็นเอกสารเกี่ยวกับท้องฟ้ายามค่ำคืนที่เรามองเห็น

### **สิ่งที่ต้องกำร:**

- ชุดกิจกรรมของโลกยำมรำตรี
- อะไรก็ได้ที่จะเขียนลงไป
- อะไรก็ได้ที่ไว้ใช้เขียน
- ไฟฉำยสีแดง เพื่อที่จะรักษำควำมชินกับควำมมืด
- มีก็ได้: สมำร์ทโฟน, ชุด GPS, หรือแผนที่ภูมิประเทศเพื่อที่จะหำละติจูดและลองจิจูดของคุณ

### **จ ำไว้ให้ขึ้นใจ ปลอดภัยไว้ก่อน!**

• เราสนับสนุนให้ผู้ปกครองทำกิจกรรมนี้กับเด็ก ๆ ของคุณ แต่ต้องใช้ดุลยพินิจของท่ำนว่ำเด็กๆ ของท่ำนควรได้รับกำรดูแลอย่ำงไร เมื่ออยู่ในบริเวณที่มืด •ต้องแน่ใจว่ำคุณได้ใส่ชุดที่เหมำะสมกับสภำพอำกำศและกำรอยู่ข้ำงนอกในเวลำกลำงคืน (สีสว่ำง และ/หรือสีที่สะท้อนแสง)

• ในขณ ะที่ท่ำนก ำลังเลือกสถำนที่ที่มืดที่สุดในบ ริเวณ นั้น จะต้องมั่น ใจว่ำเด็กๆ ของคุณไม่อยู่ใกล้เส้นทำงจรำจรมำกเกินไป, อยู่ริมขอบระเบียง หรือใกล้สิ่งที่เป็นอันตรำยอื่นๆ

### **กำรสังเกตกำรณ์หลำยครั้ง:**

คุณ สามารถ เข้าร่วม การสังเกต การณ์ ได้มาก กว่า 1 ครั้ง โดยการย้ายไปสู่ตำแหน่งใหม่ โดยห่างจากตำแหน่งเดิมอย่างน้อย 1 กิโลเมตร อ ย่ ำ ลื ม ที่ จ ะ ห ำ ต ำ แ ห น่ ง ล ะ ติ จู ด แ ล ะ ล อ ง จิ จู ด ใ ห ม่ ด้ ว ย คุณสามารถที่จะทำให้เสร็จภายในคืนเดียวหรือเมื่อไรก็ได้ที่ยังอยู่ภายในช่วงเวลาของโค รงกำร

<u>แผนภาพในเอกสารฉบับนี้ได้จัดทำโดย</u> **Jenik Hollan, CzechGlobe (http://amper.ped.muni.cz/jenik/astro/maps/GaNight/2024/)**

**ห้ำขั้นตอนง่ำยๆ ในกำรไล่ล่ำดวงดำว**: [\(www.globeatnight.org/5-steps.php\)](https://www.globeatnight.org/5-steps.php) **1) หำละติจูดและลองจิจูดของคณุ โดยใช้วิธีกำรใดวิธีกำรหนึ่งต่อไปนี้**:

ึก . ใช้ เค รื่องมือ ที่ ต อ บ ส น อ ง อ ย่ า ง ช า ณ ฉ ล า ด ใ น เ ว็ บ แ อ พ พ ลิ เ ค ชั น ที่ [www.globeatnight.org/th/webapp/](https://www.globeatnight.org/th/webapp/) ด้ ว ย ส ม ำ ร์ ท โ ฟ น ห รื อ แ ท็ บ เ ล็ ต ละติจูดและลองจิจูดจะถูกเลือกให้โดยอัตโนมัติเมื่อคุณ รำยงำนกำรสังเกตกำรณ์ ถำคุณต้องกำรที่จะรำยงำนภำยหลังด้วยคอมพิวเตอร์ของคุณ ใส่ที่อยู่ในกำรสังเกตกำรณ์ หรือ ใส่ เมืองของคุณ ขยาย เข้า/ออก และเลื่อนหารอบ ๆ จนกระทั่งคุณ เจอ ละติจูดและลองจิจูดจะแสดงขึ้นมำ

ข. ใช้ชุด GPS วัดสถานที่ของคุณ รายงานด้วยตำแหน่งทศนิยมที่มากที่สุดเท่าที่เป็นไปได้ ค

ใช้แผนที่ภูมิประเทศในบริเวณของคุณ**หำกลุ่มดำวของคุณโดยกำรออกไปข้ำงนอกหลังดวง อำทิตย์ลับขอบฟ้ำไปแล้วประมำณ ๑ ชัว่ โมง** โดยปกติเวลำควรจะเป็ นถึงนำฬิกำ ตำมเวลำท้องถิ่น **หมำยเหตุส ำหรบั สถำนที่ที่ละติจูดมำกกว่ำ 45 องศำเหนื อหรือใต้:** ในช่วงฤดูร้อน แสงสนธยาอาจจะทำให้คุณต้องเริ่มทำการสังเกตการณ์หลัง 22 นาพิกาเป็นต้นไป หากเป็นไปได้ ขอให้ผู้สังเกตทุกตำแหน่งหลีกเลี่ยงแสงจันทร์ เพรำะจะท ำให้ค่ำบิดเบือนได้

ก. มองห ำบ ริเวณ ที่มืดที่สุด โดยกำรเคลื่อน ที่ไป ยังบ ริเวณ ที่เห็นด ำวม ำก ที่สุด ี่ ซึ่งจะสามารถมองไป เห็น กลุ่ม ดาวของคุณ ได้ ถ้าคุณ มีแสงด้านนอก ต้องมั่นใจว่ำคุณได้ปิดพวกมันหมดแล้ว

ข. รอด้ำนนอกอย่ำงน้อย 10 นำที เพื่อให้ตำของคุณชินกับควำมมืด ซึ่งเรียกผลที่จะตำมมำว่ำ "กำรปรับเข้ำกับควำมมืด"

ค. มองหำกลุ่มดำวของคุณบนท้องฟ้ำ หำกต้องกำรควำมช่วยเหลือ เรำเตรียมไว้เรียบร้อยแล้ว ให้ไปที่แผนภาพการหากลุ่มดาวนี้สำหรับละติจูดของคุณ (<u>www.globeatnight.org/finding</u>)

**3)บคู่ท้องฟ้ำยำมกลำงคืนของคุณกบั แผนภำพโชติมำตรอนั ใดอนั หนึ่ง** (หน้ำ 3-4 หรือที่ [www.globeatnight.org/magcharts](https://www.globeatnight.org/magcharts)).

- ก. เลือกแผนภำพที่ใกล้เคียงกับสิ่งที่คุณเห็นมำกที่สุด
- ข. ประมำณเมฆที่ปกคลุมท้องฟ้ำ
- ค. กรอกข้อมูลลงในแผ่นบันทึกกำรสังเกตกำรณ์ (หน้ำ 5)

**4) ร ำ ย ง ำ น ผ ล ก ำ ร สั ง เ ก ต ก ำ ร ณ์ ข อ ง คุ ณ ท ำ ง อ อ น ไ ล น์** (หากยังทำไม่เสร็จโดยการใช้สมาร์ทโฟน) ที่ <u>[www.globeatnight.org/th/webapp/](https://www.globeatnight.org/th/webapp/)</u>

ก.ผลกำรสังเกตกำรณ์ของคุณสำมำรถรำยงำนทำงออนไลน์เมื่อใดก็ตำม เพียงแค่ไม่เกิน 2 อำทิตย์หลังสิ้นสุดโครงกำร แต่เรำแนะน ำให้คุณรำยงำนผลทันที

ข . เรา มี กิ จ ก ร ร ม ทุ ก ๆ เ ดื อ น เ ป็ น เ ว ล า า о วั น ใ น แ ต่ ล ะ เ ดื อ น หากคุณต้องการเข้าร่วมโครงการเหล่านี้ ดูได้ที่ <u>www.globeatnight.org</u>.

ค. ลองเปลี่ยนสถำนที่สังเกตกำรณ์หลำยๆ ที่ดู!

**5**)ปรียบเทียบผลการสังเกตการณ์ของคุณกับอีกหลายพันการสังเกตการณ์จากทั่วทุกมุม **โลกได้ที่** [www.globeatnight.org/maps.p](http://www.globeatnight.org/maps.p)

# **OBEATNIGHT**

#### **ช ดกิจกรรม: แผนภำพโชติมำตร ุ**

# *[www.globeatnight.org](http://www.globeatnight.org/)*

# **2567 วันที่รณรงค์ใช้กลุ่มดำวเพอรกลุ่มดำวรำศีเมถุน: 1 มีนำคม - 10 มีนำคม.**

ึก่อนที่ท่านจะทำการสังเกตการณ์ เราแนะนำให้ท่านอ่านข้อมูลและวิธีหากลุ่มดาวที่เหมาะสมกับละติจูดของคุณที่ <u>[www.globeatnight.org/finding](https://www.globeatnight.org/finding)</u>

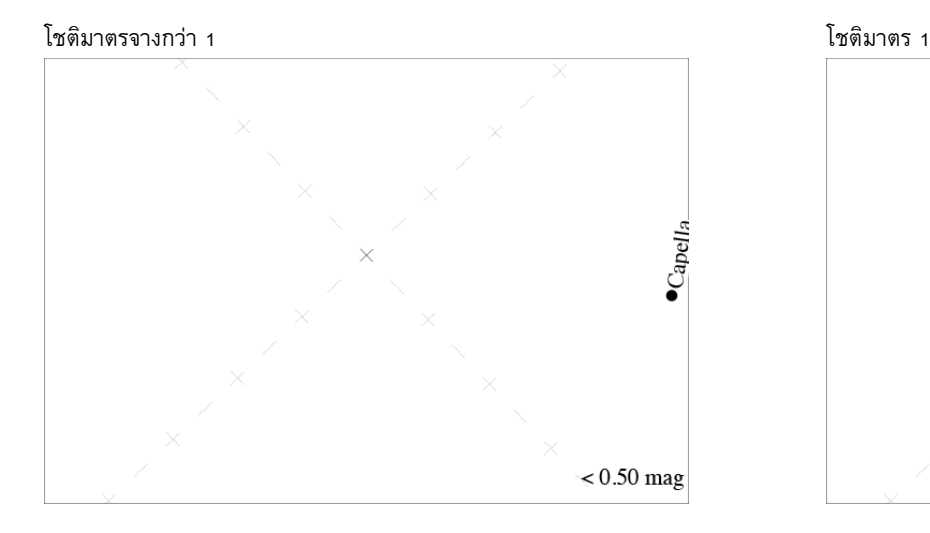

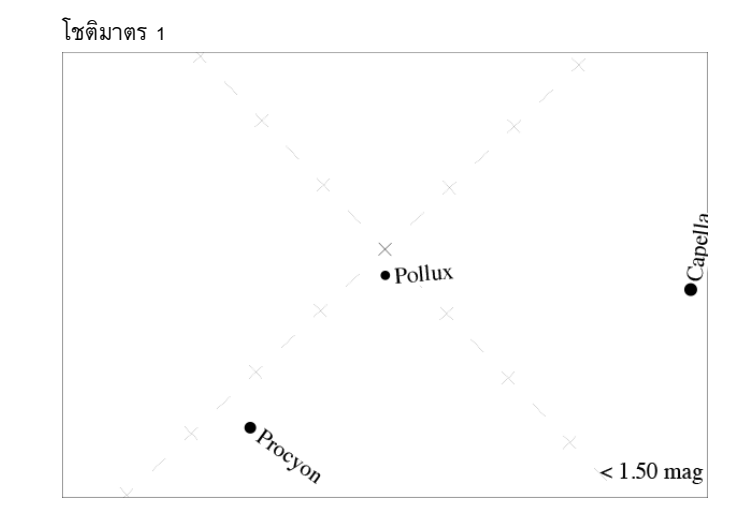

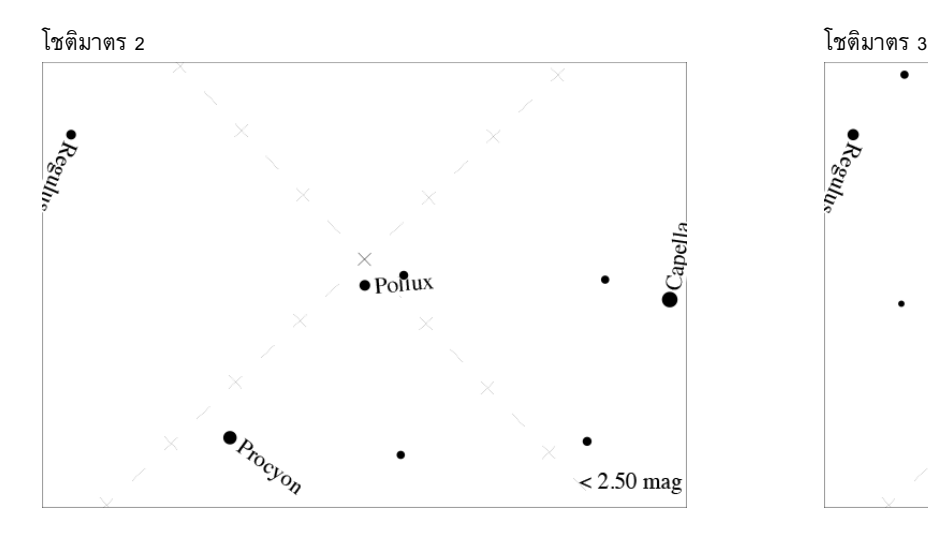

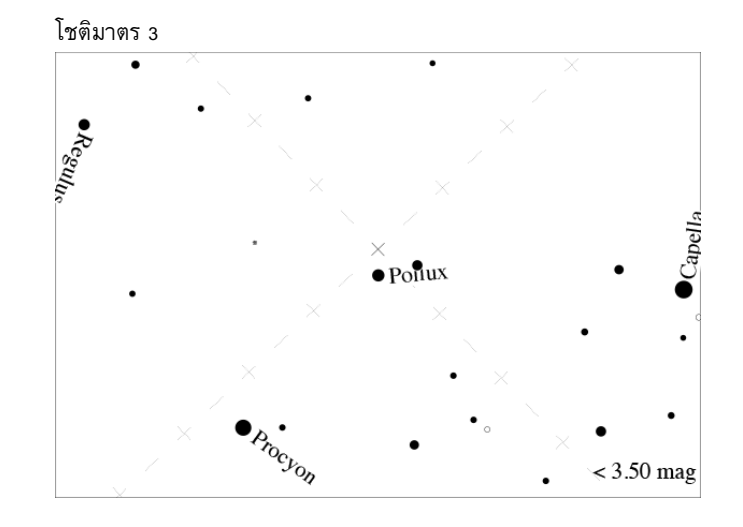

# **GLOBEATNIGHT**

#### **ช ดกิจกรรม: แผนภำพโชติมำตร ุ**

# *[www.globeatnight.org](http://www.globeatnight.org/)*

# **2567 วันที่รณรงค์ใช้กลุ่มดำวเพอรกลุ่มดำวรำศีเมถุน: 1 มีนำคม - 10 มีนำคม.**

ก่อนที่ท่านจะทำการสังเกตการณ์ เราแนะนำให้ท่านอ่านข้อมูลและวิธีหากลุ่มดาวที่เหมาะสมกับละติจูดของคุณที่ <u>[www.globeatnight.org/finding](https://www.globeatnight.org/finding)</u>

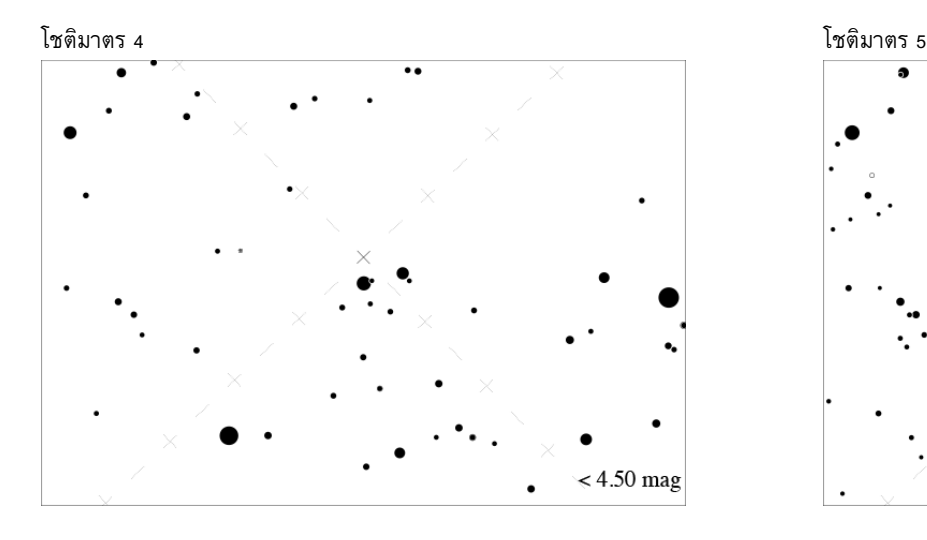

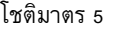

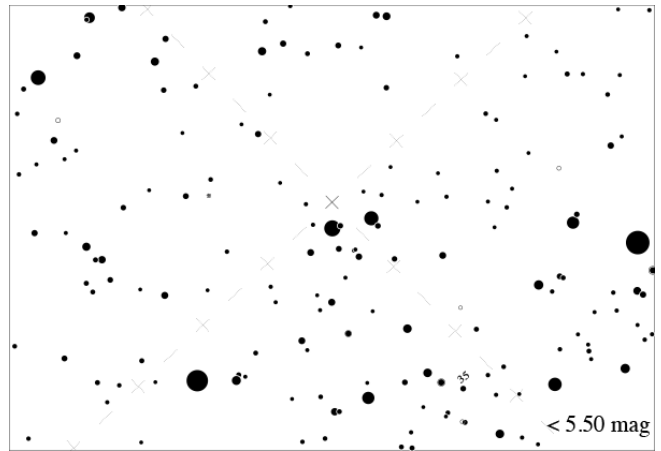

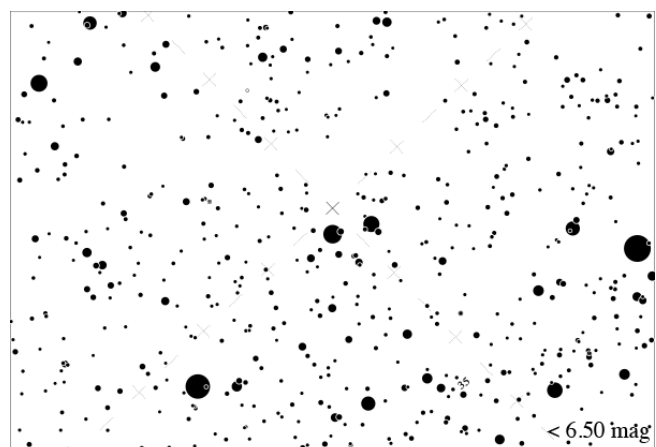

โชติมำตร 6 โชติมำตร 7

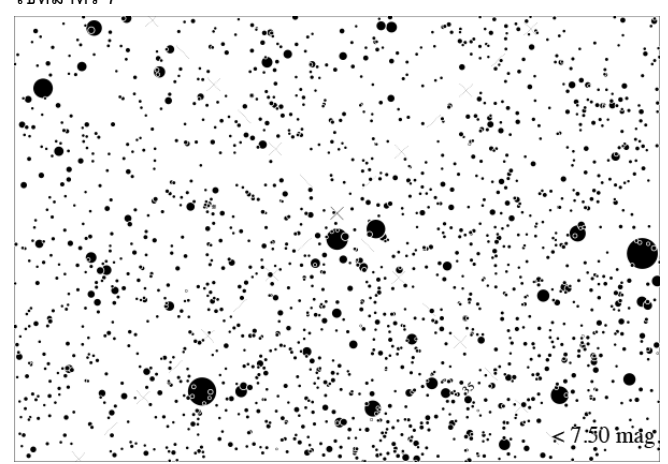

# GLOBEATNIGHT

#### **ช ดกิจกรรม: รำยงำนผลกำรสังเกตกำรณ์ ุ**

*[www.globeatnight.org](http://www.globeatnight.org/)*

**2567 วันที่รณรงค์ใช้กลุ่มดำวเพอรกลุ่มดำวรำศีเมถุน: 1 มีนำคม - 10 มีนำคม.**

ช่องที่มีเครื่องหมาย \* จำเป็นที่จะต้องบันทึก

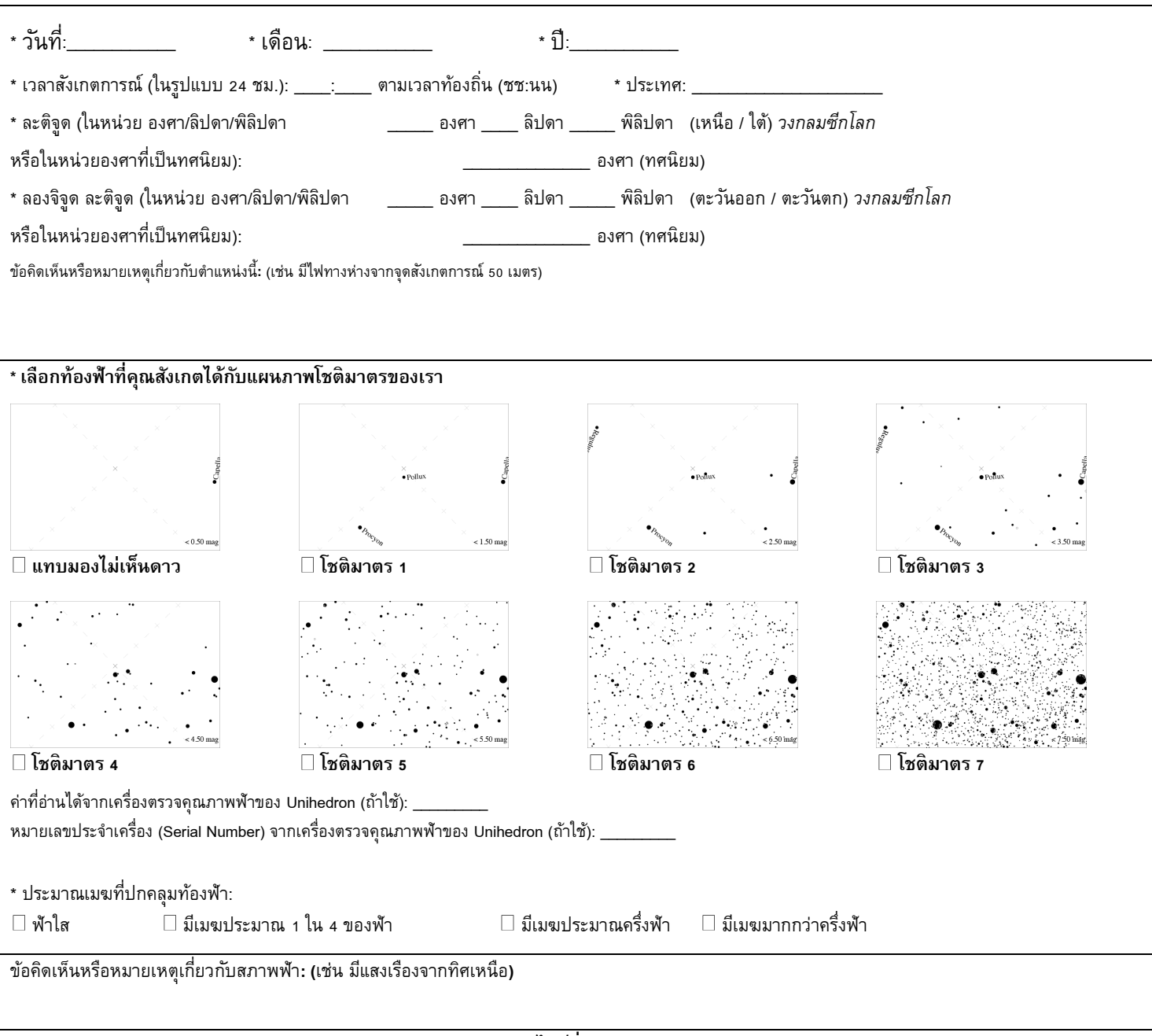

**รำยงำนผลผ่ำนระบบออนไลน์ที่** [www.globeatnight.org/th/webapp/](https://www.globeatnight.org/th/webapp/)